[Quickbooks](http://documents.ozracingcorp.com/to.php?q=Quickbooks 2011 Cheat Sheet) 2011 Cheat Sheet >[>>>CLICK](http://documents.ozracingcorp.com/to.php?q=Quickbooks 2011 Cheat Sheet) HERE<<<

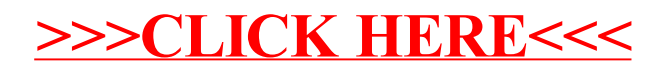